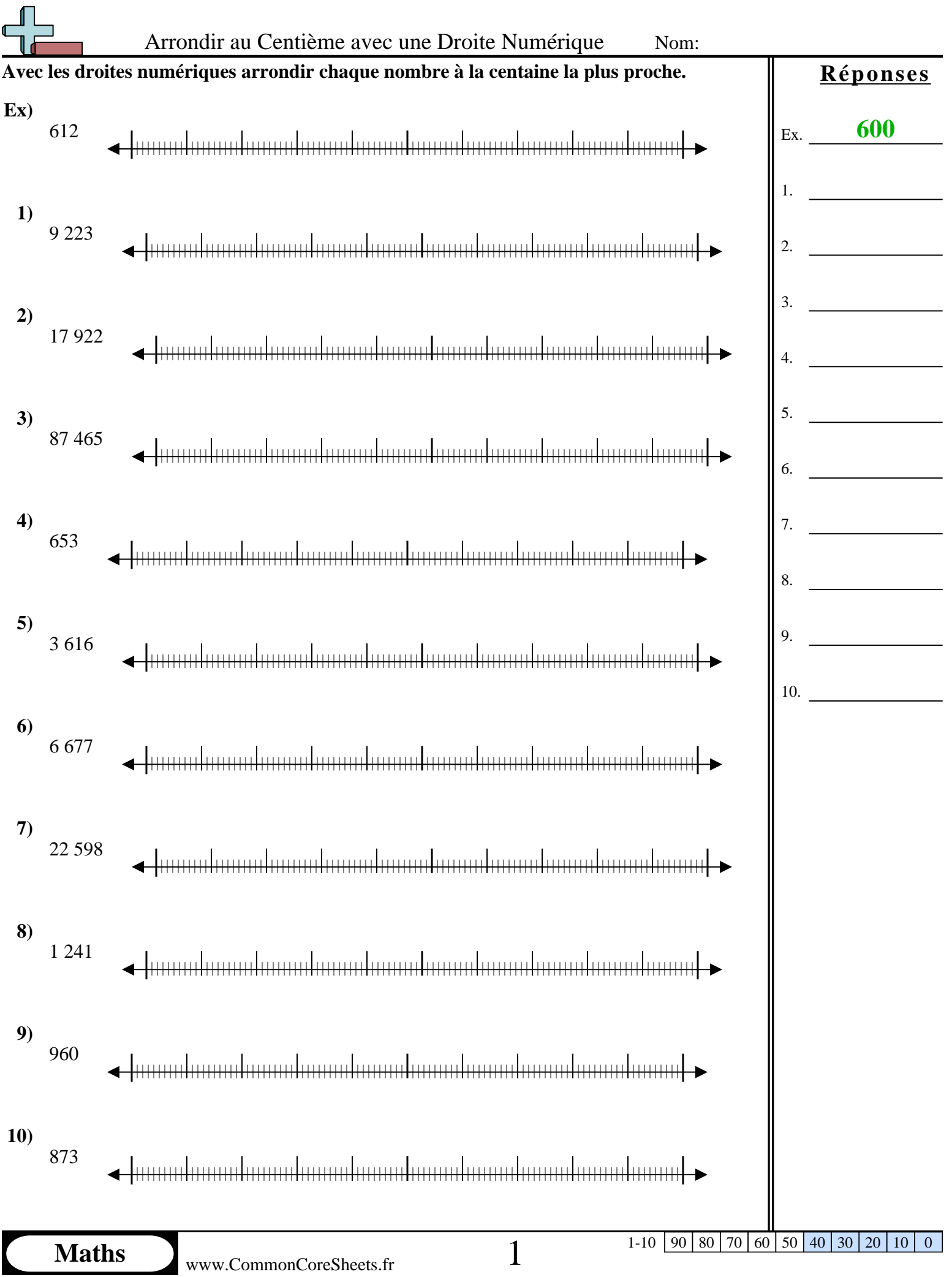

N

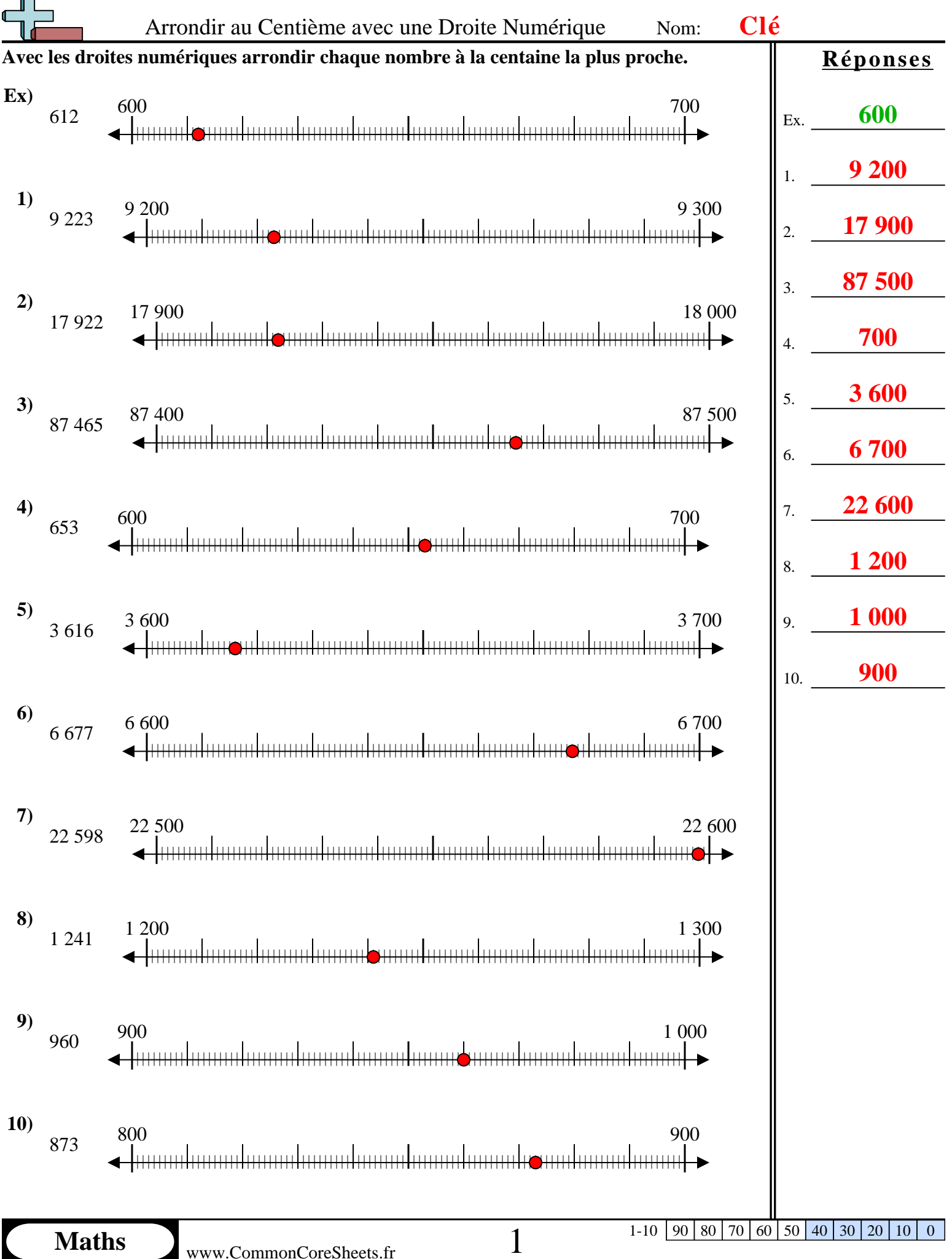

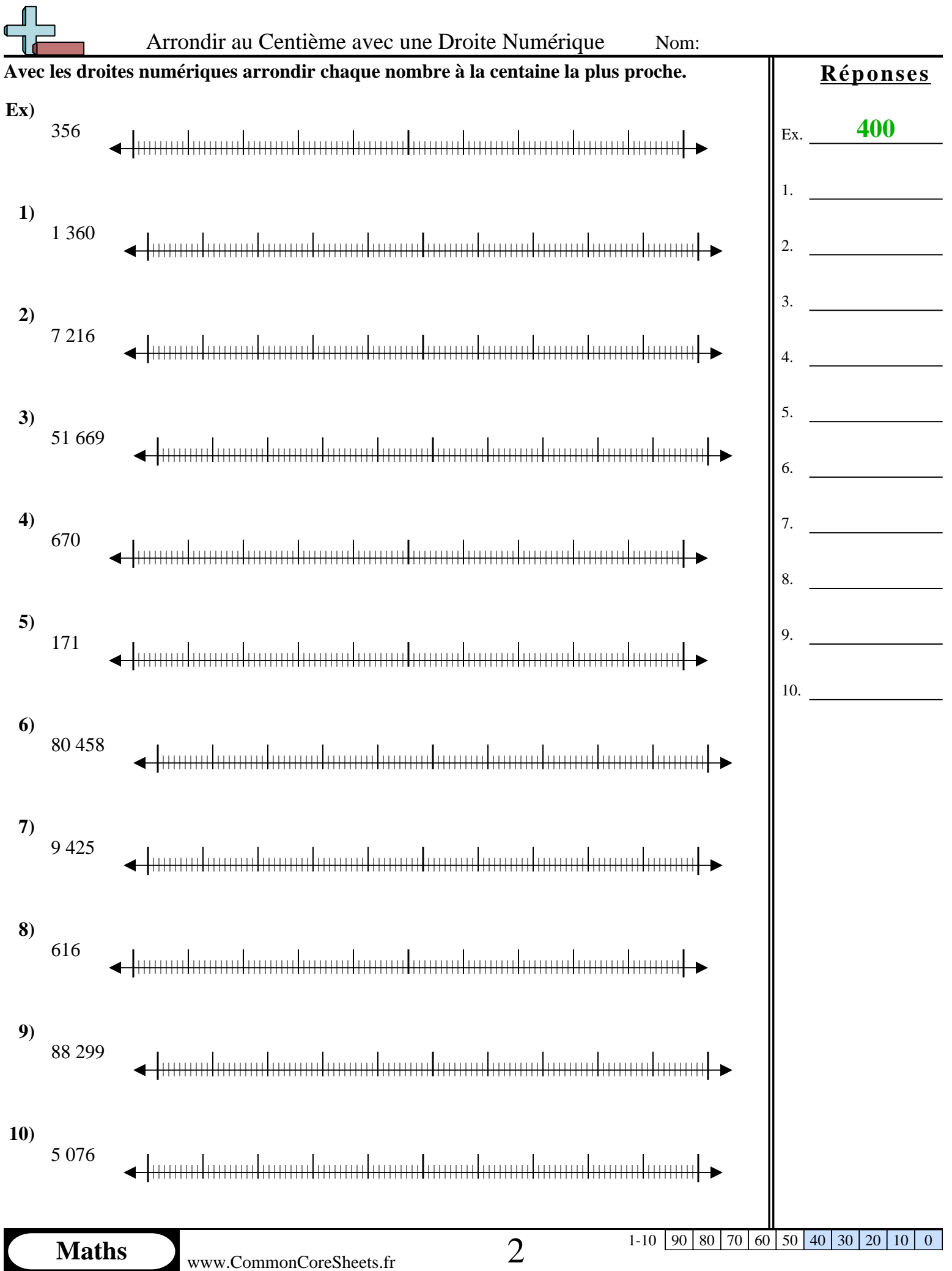

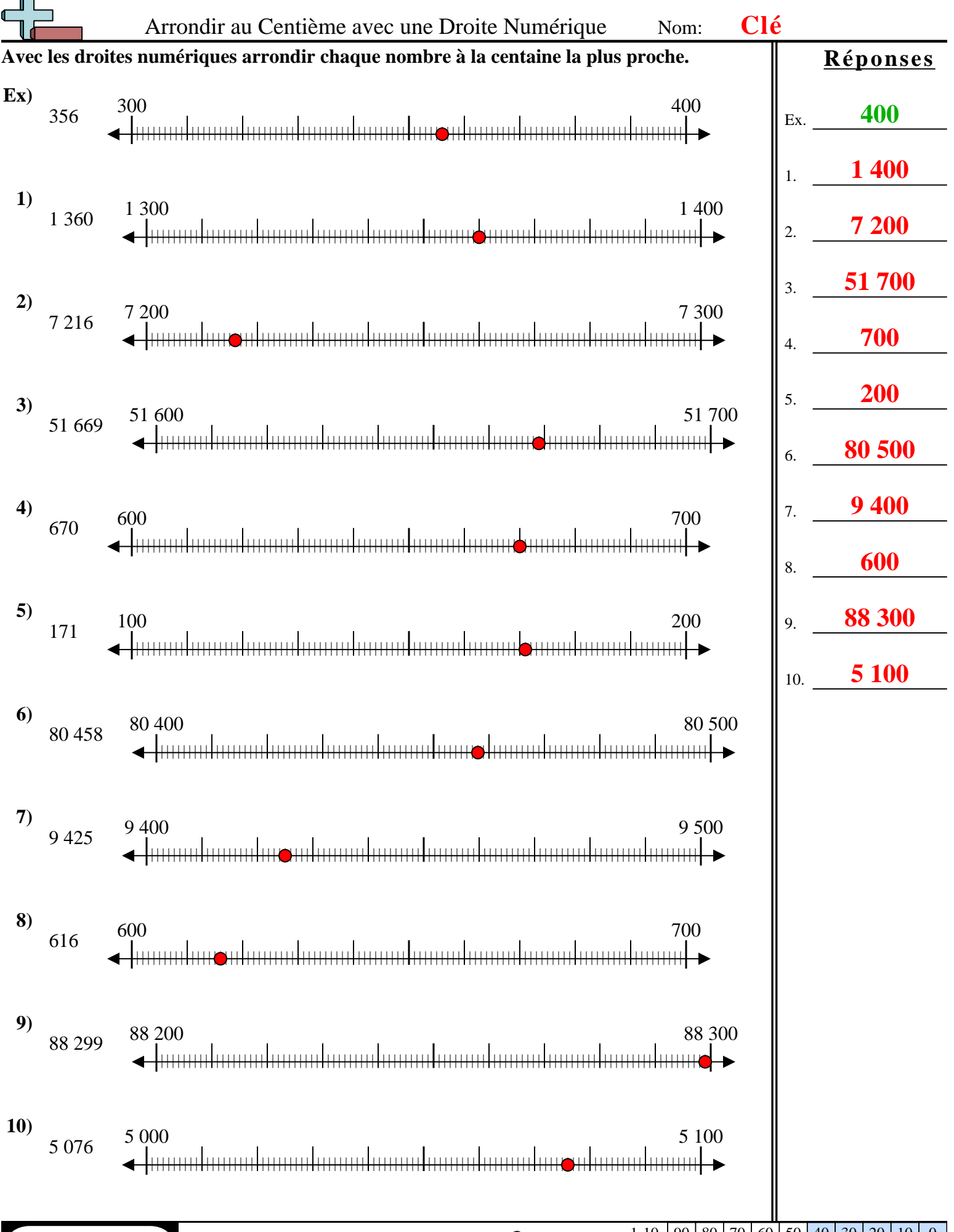

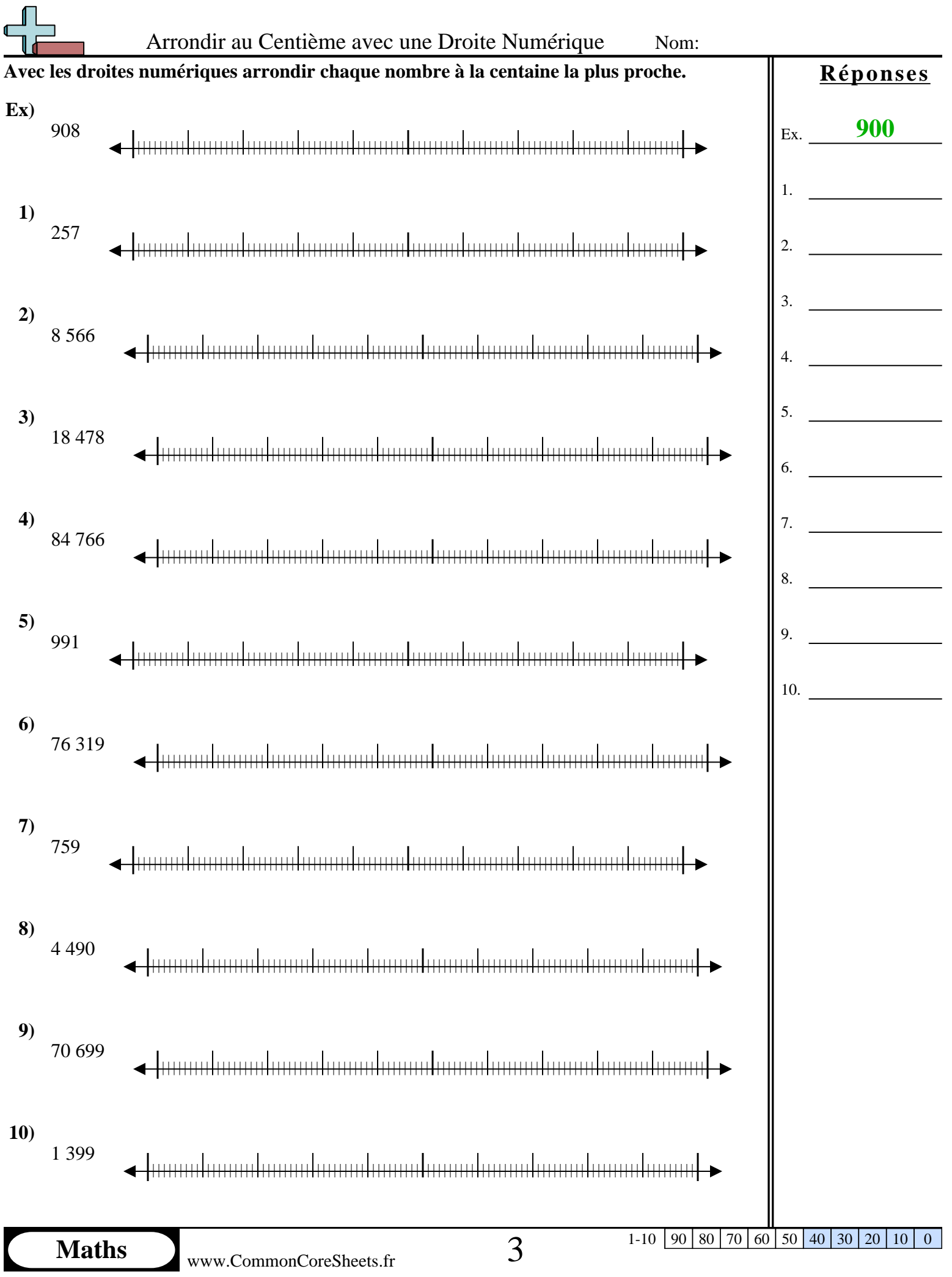

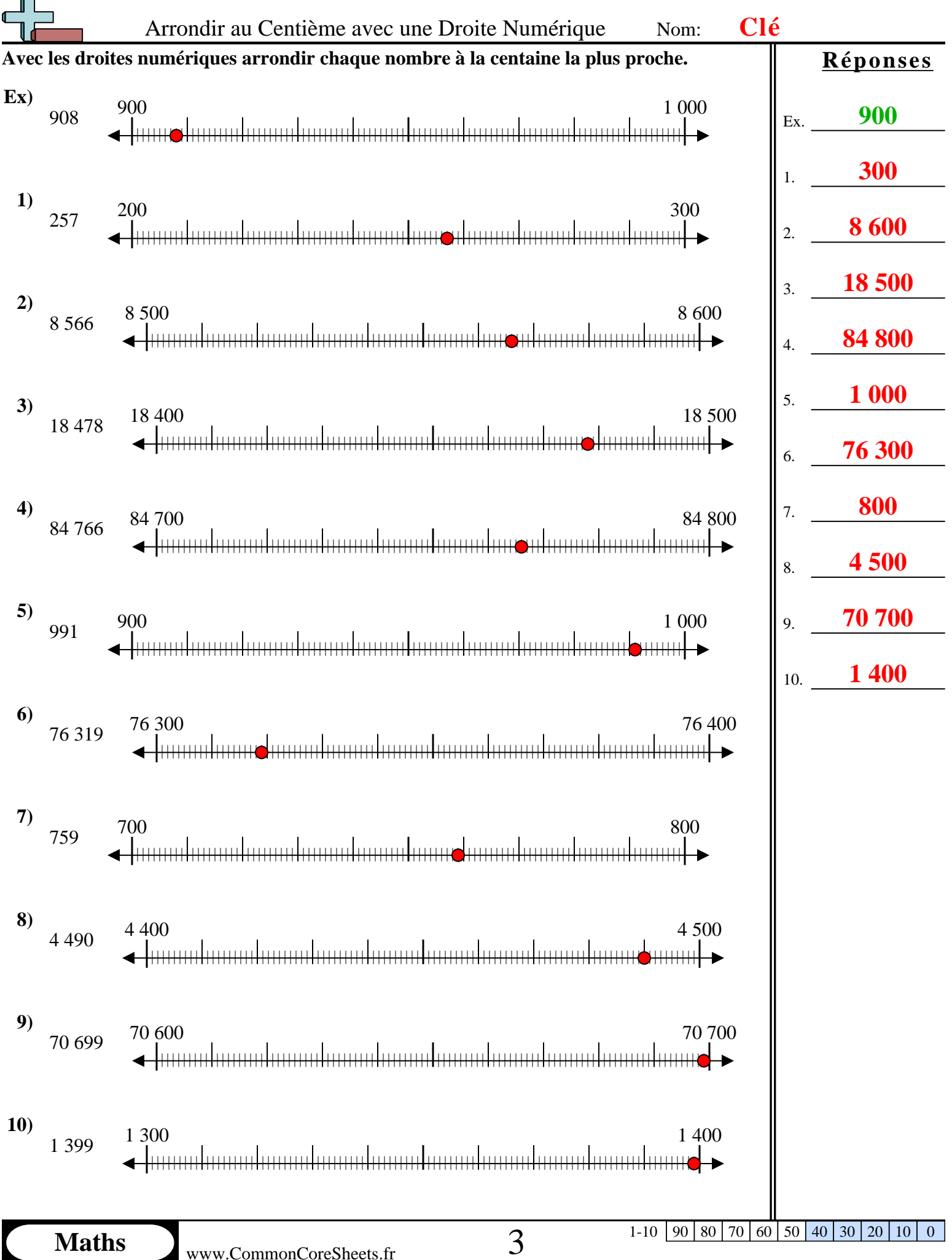

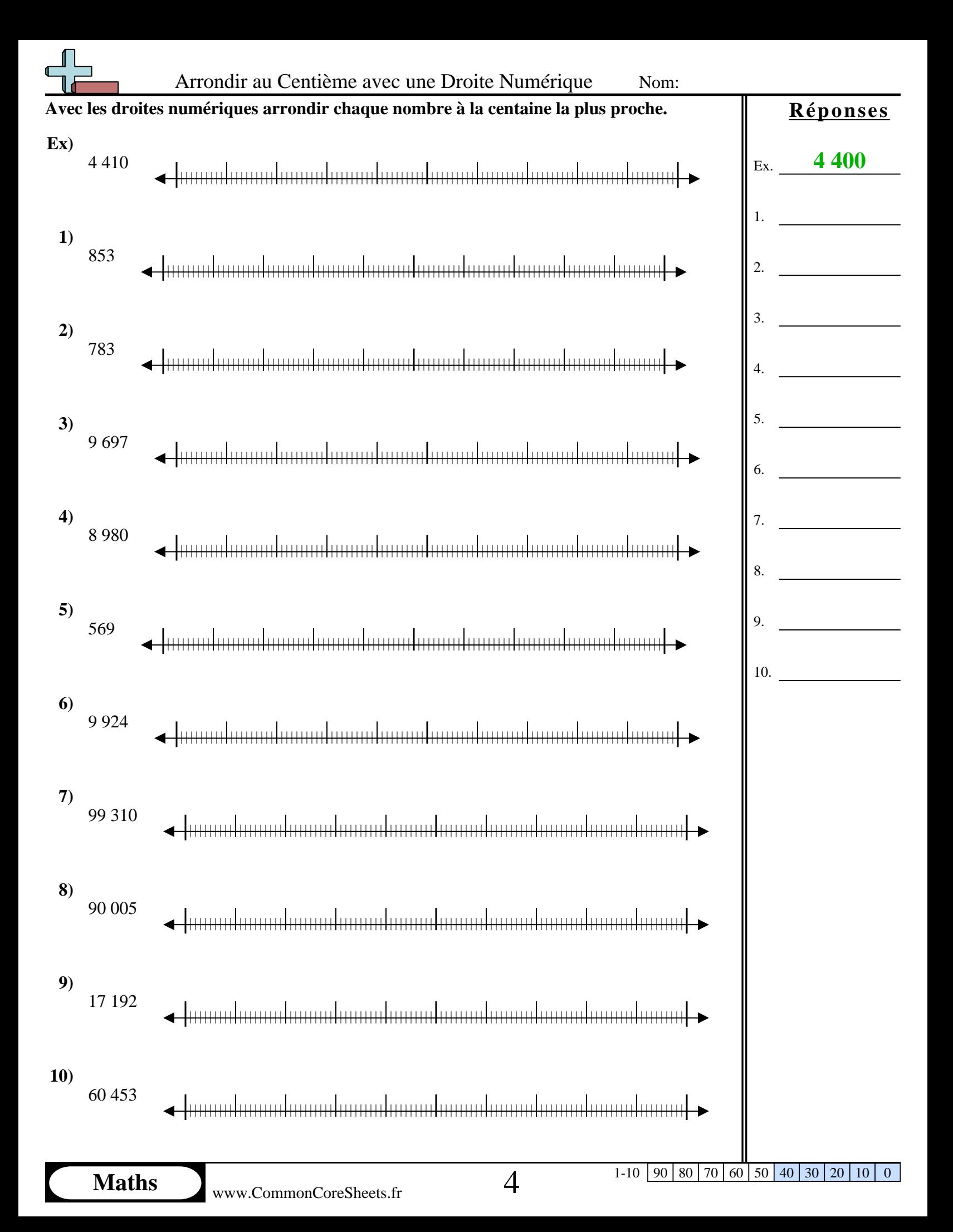

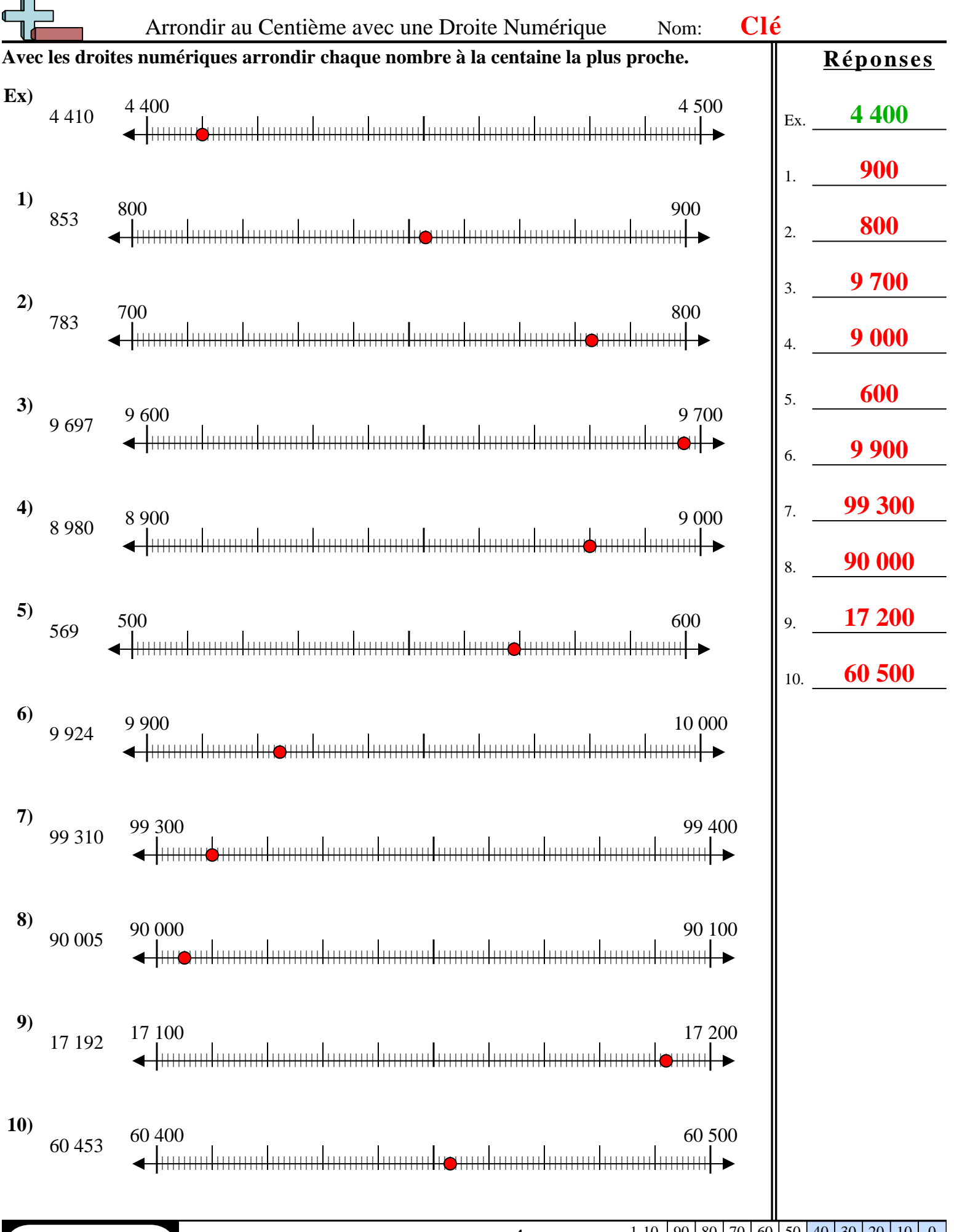

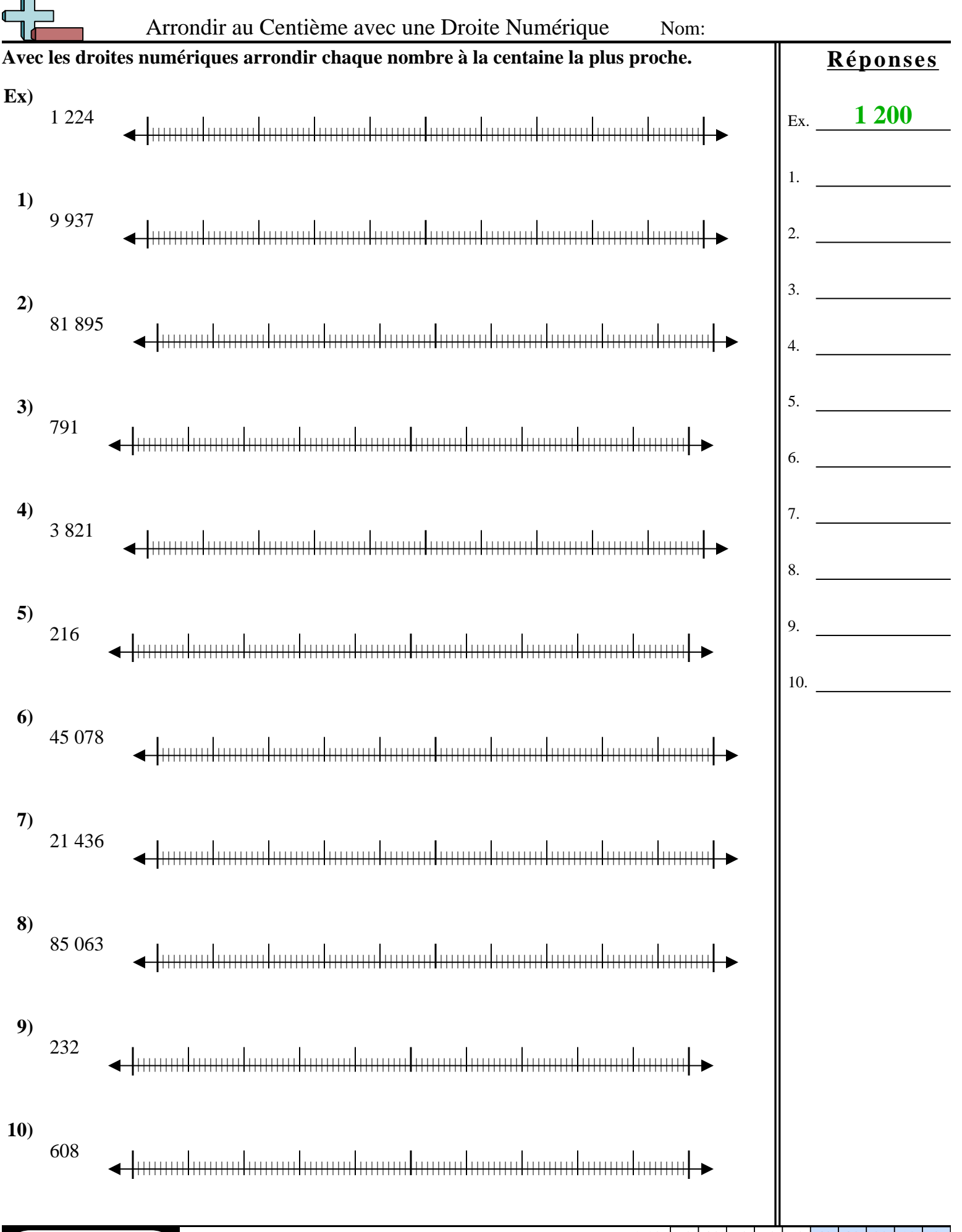

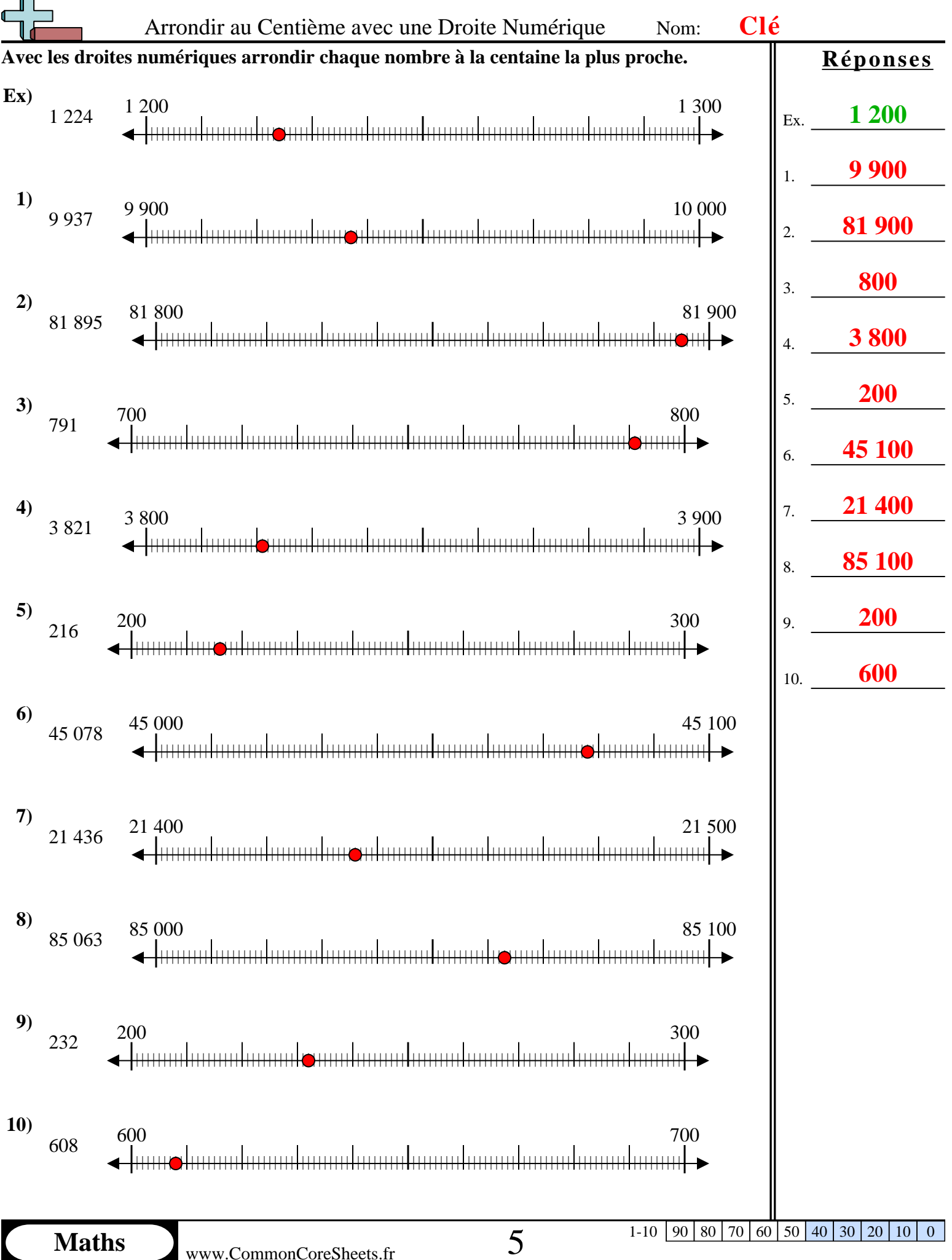

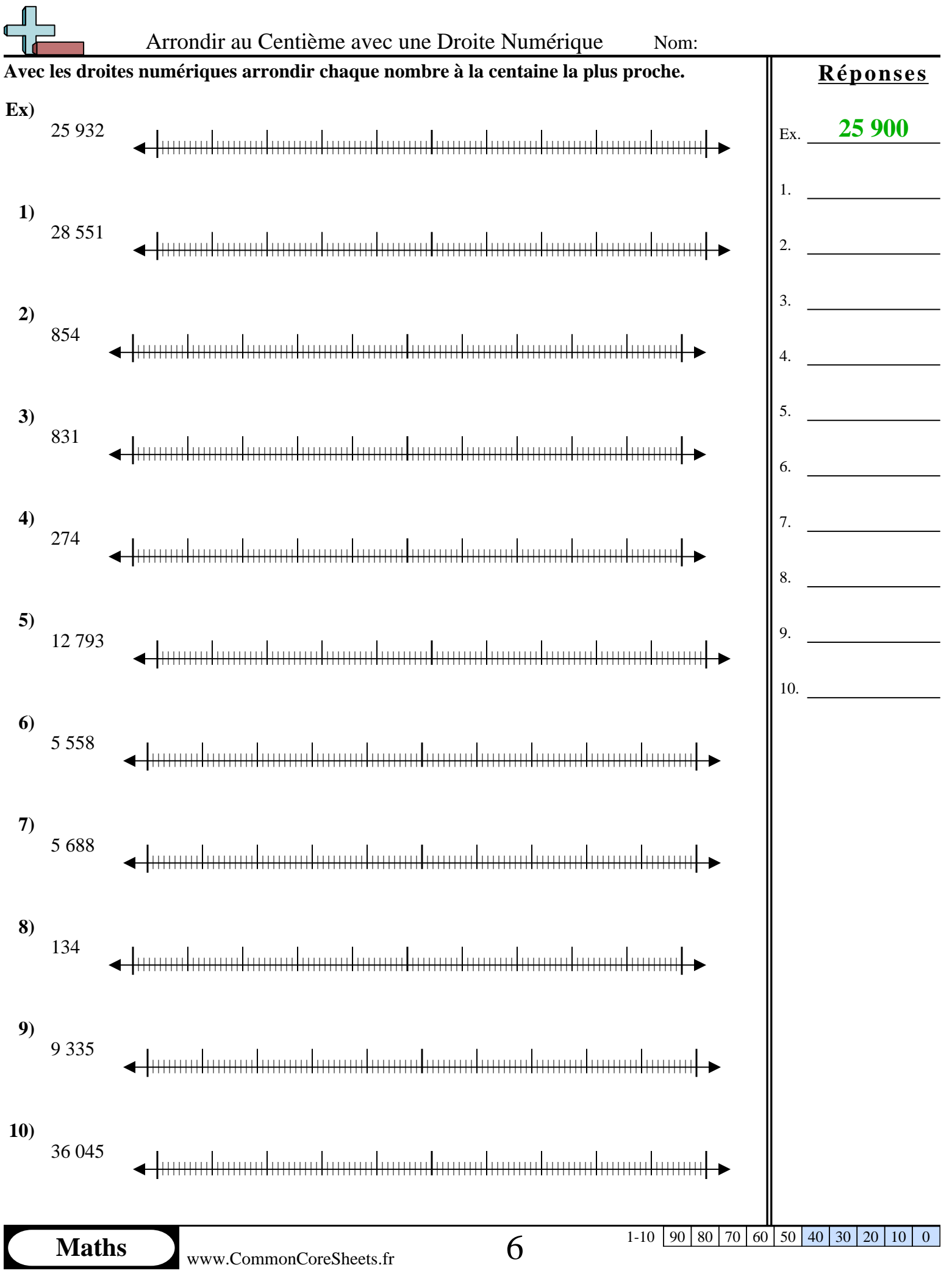

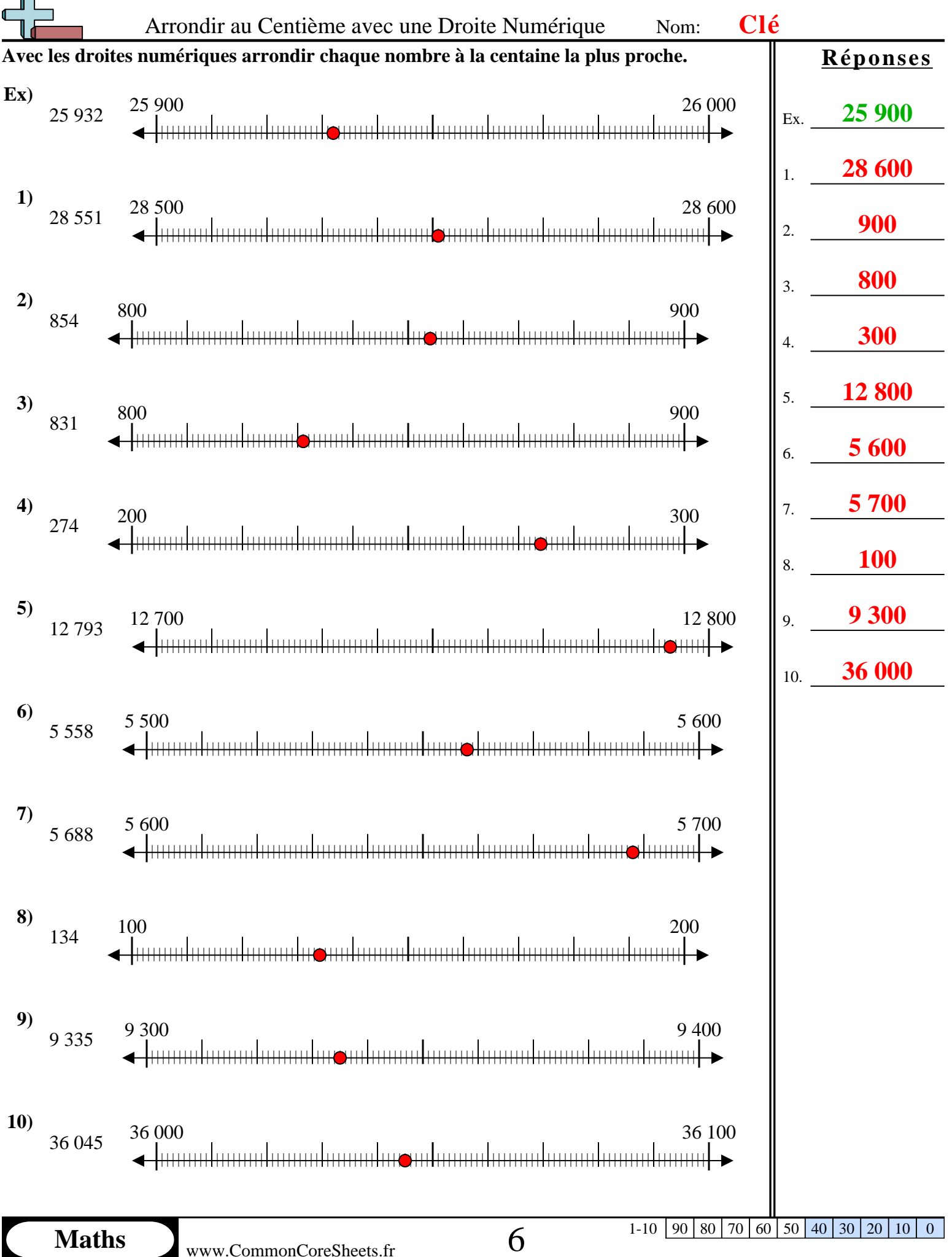

1-10 | 90 | 80 | 70 | 60 | 50 | 40 | 30 | 20 | 10 | 0

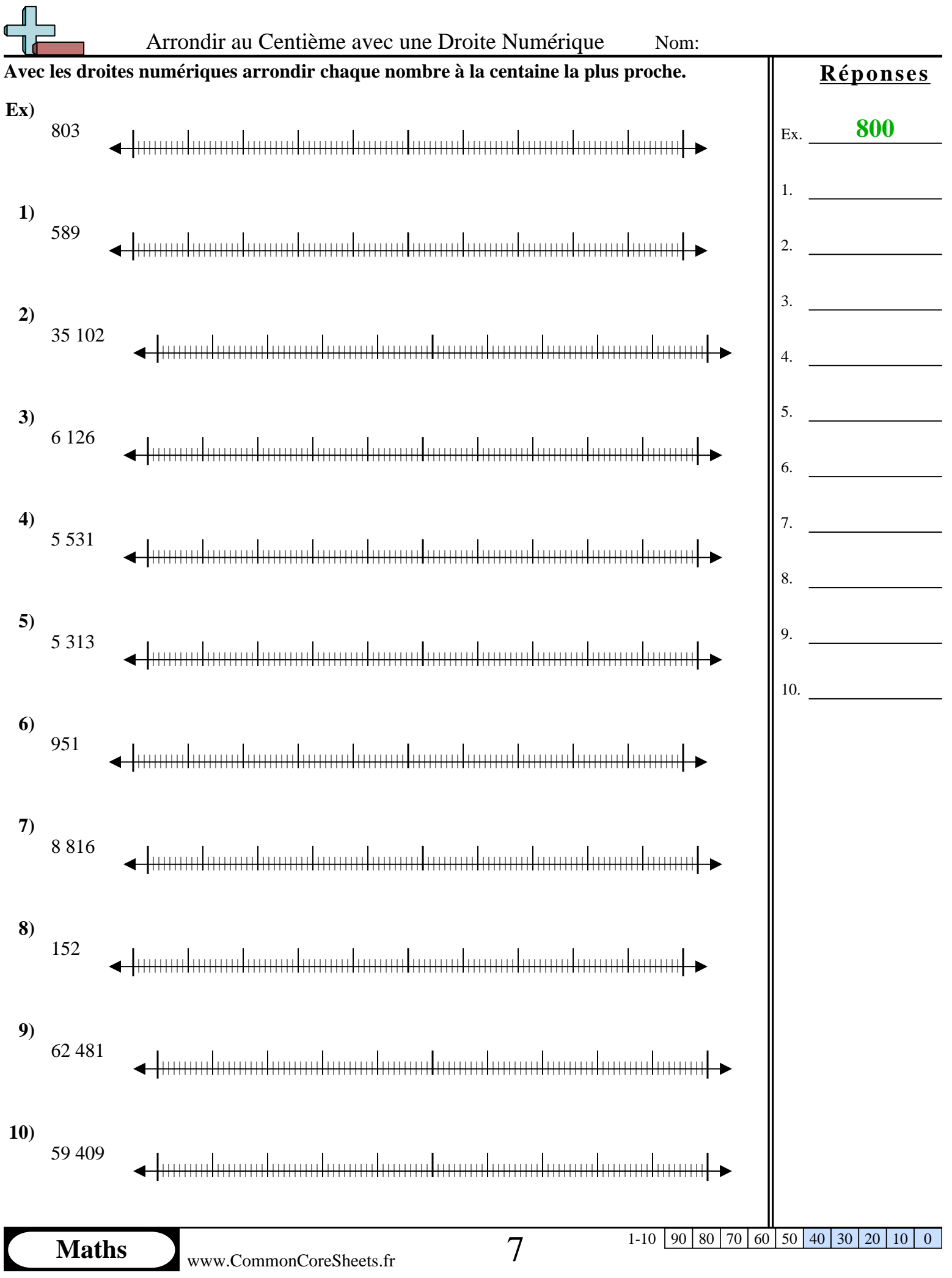

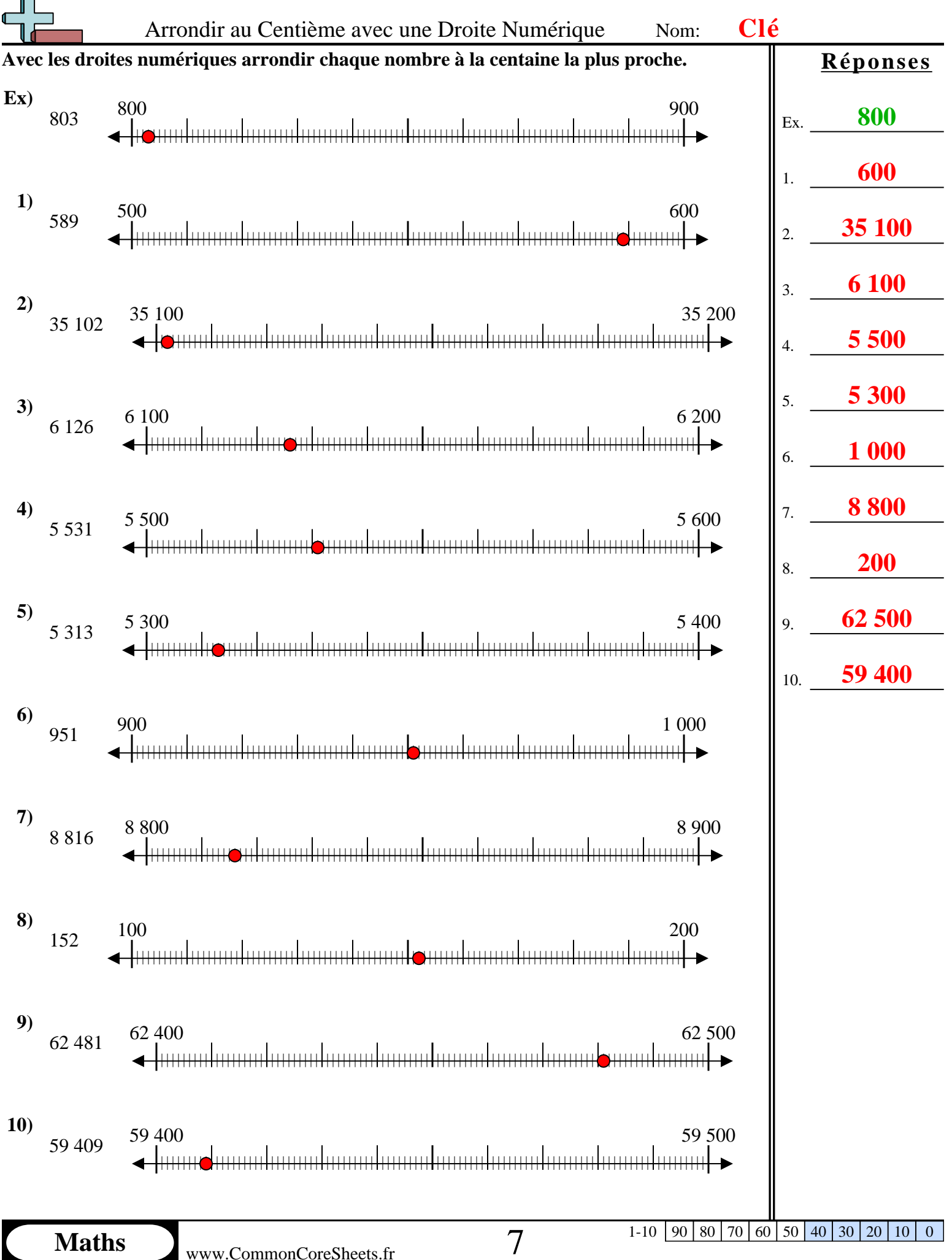

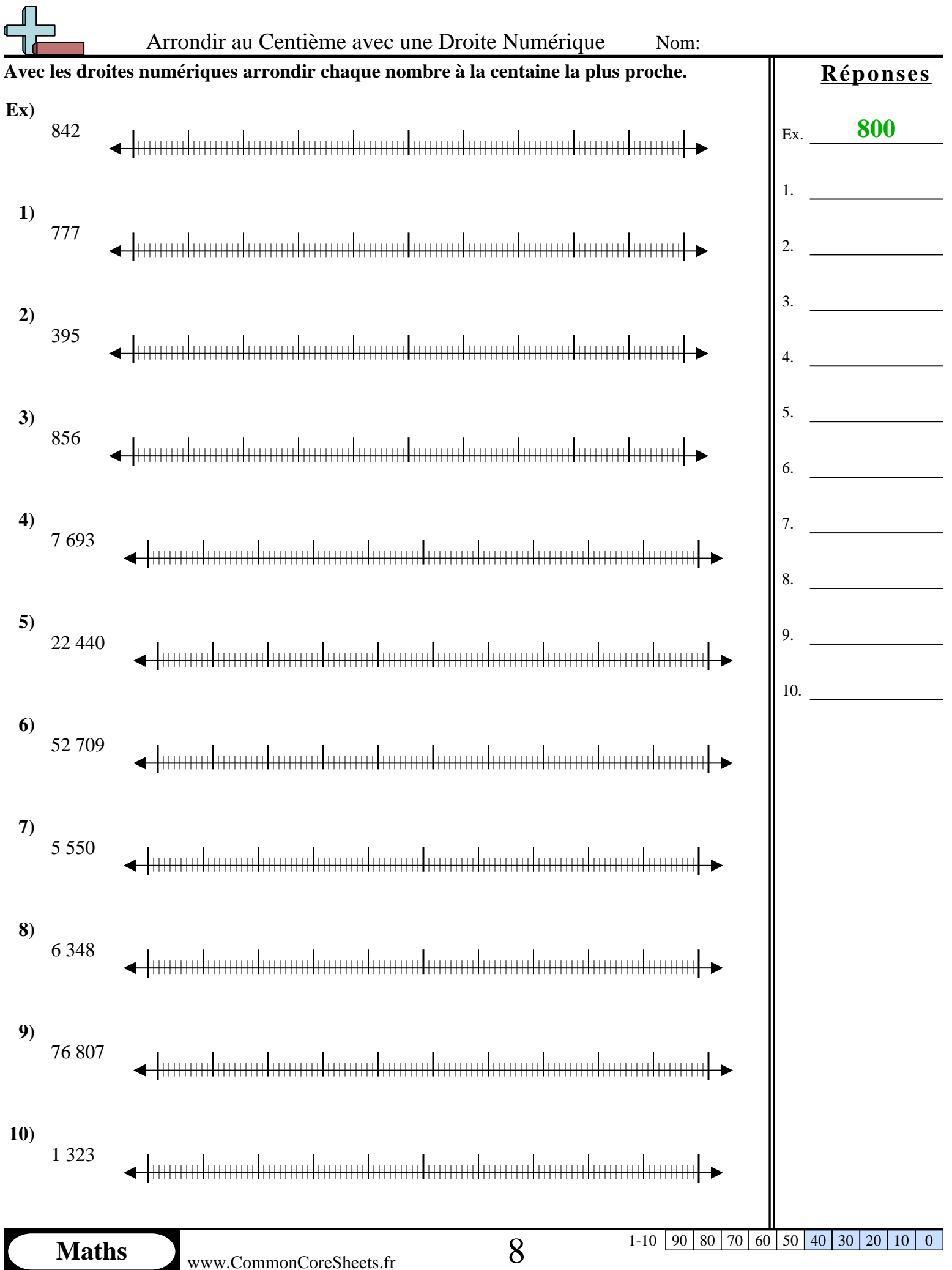

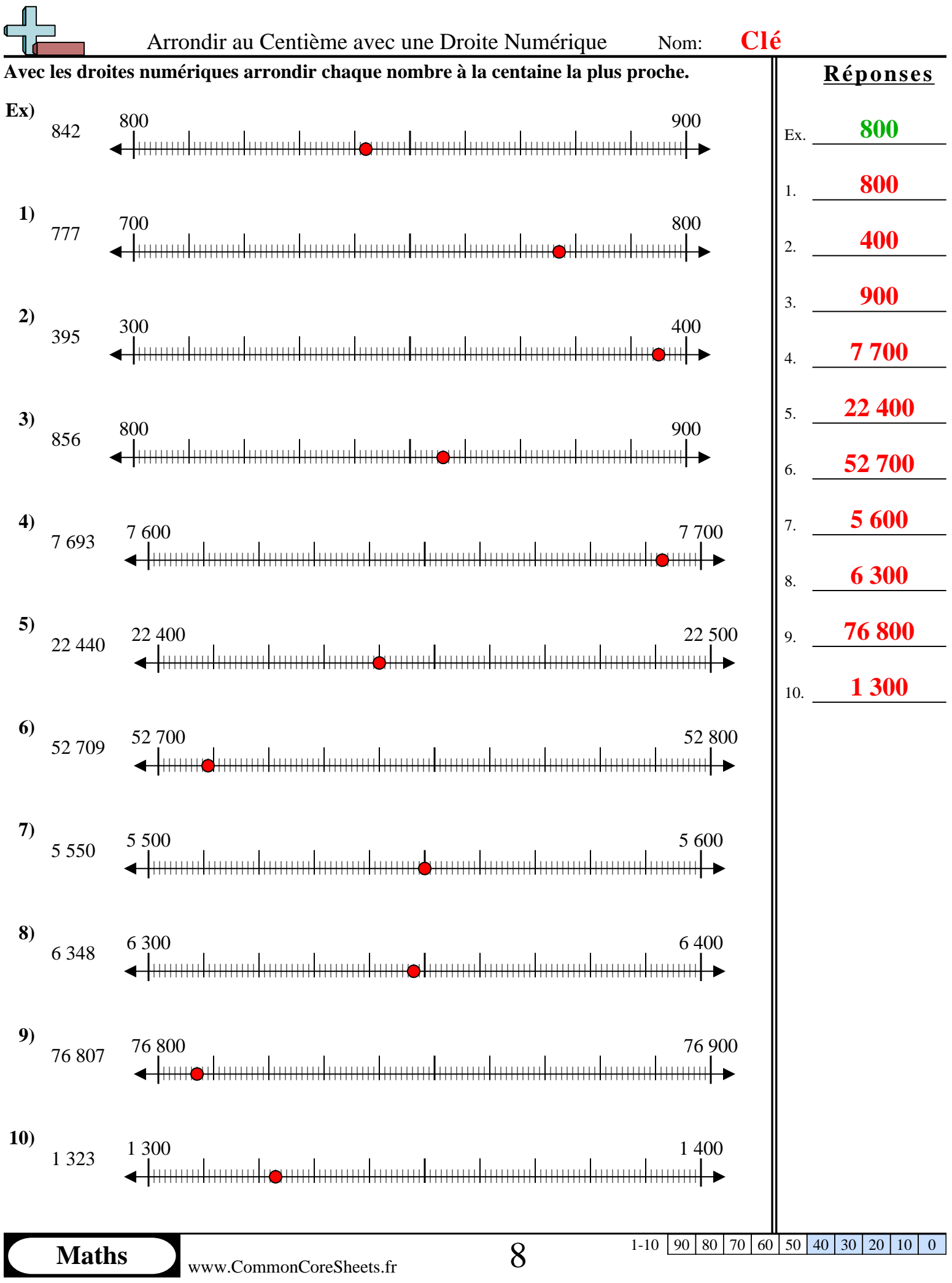

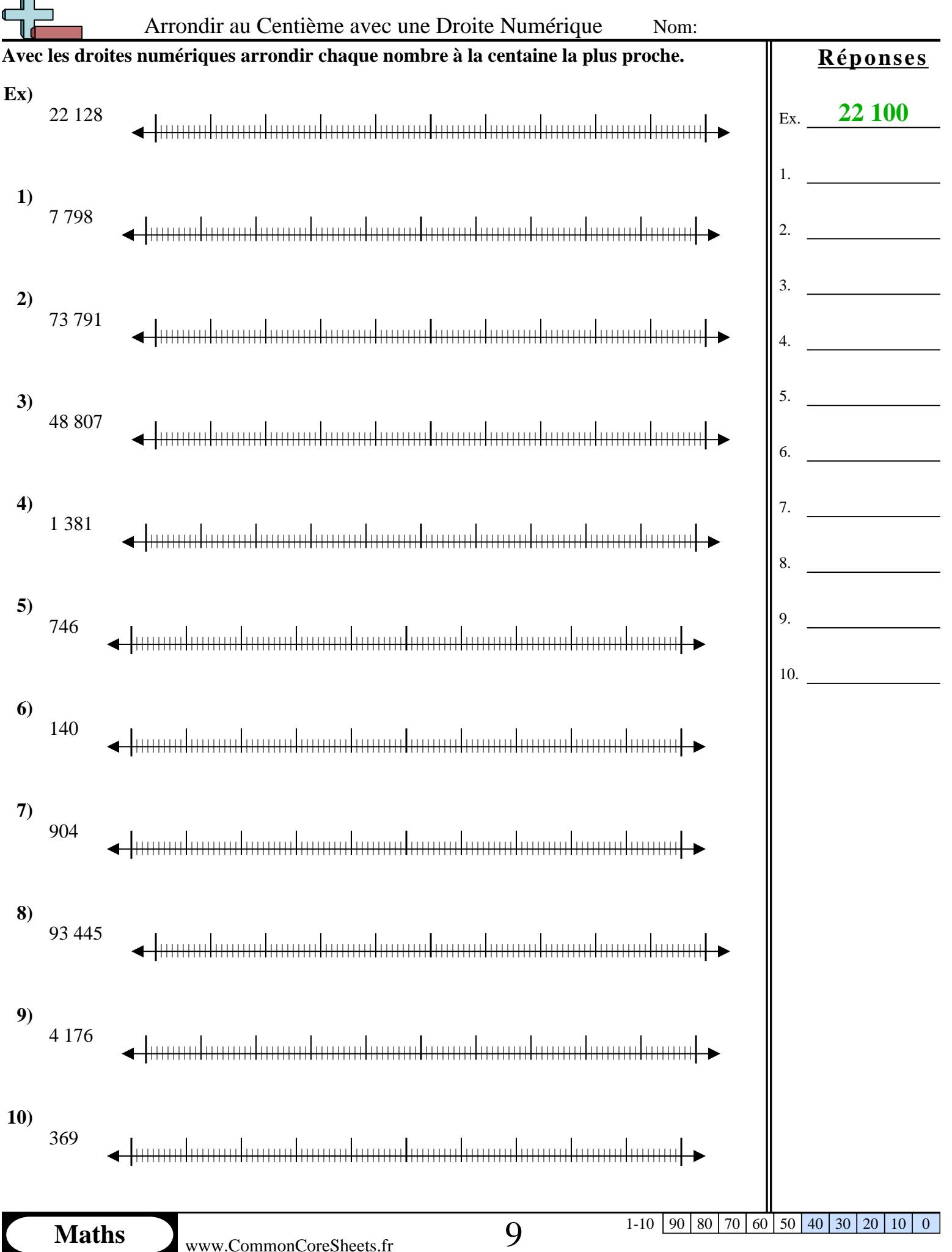

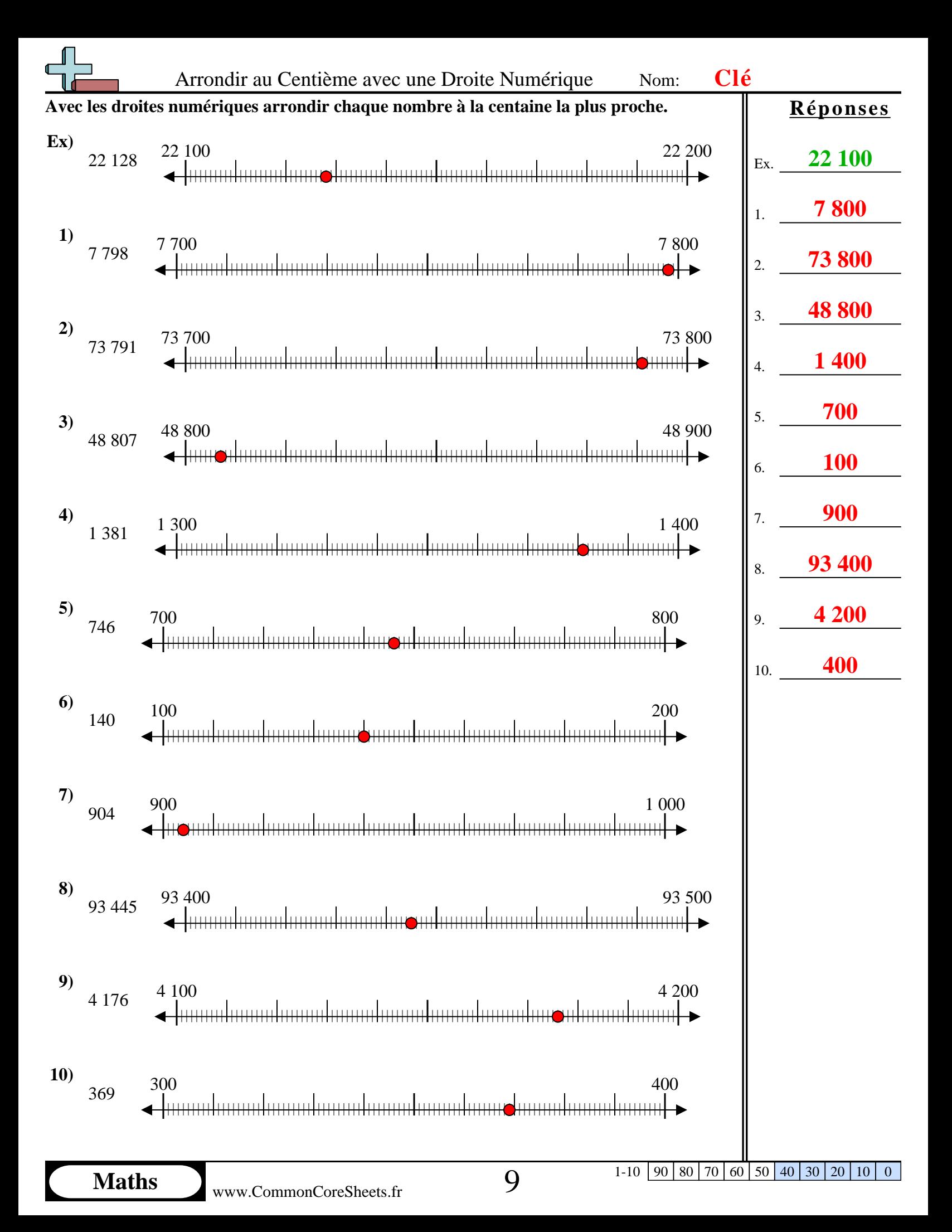

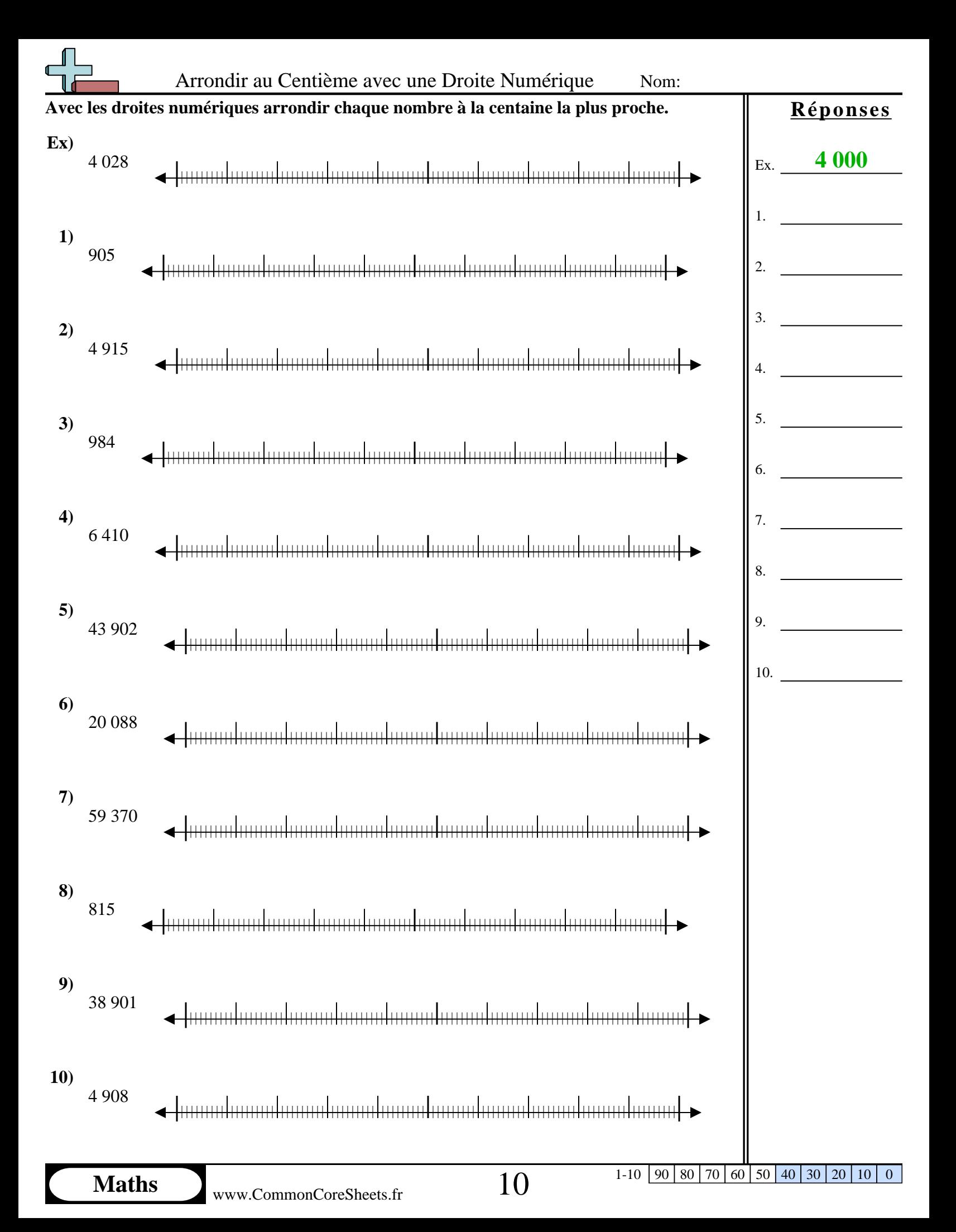

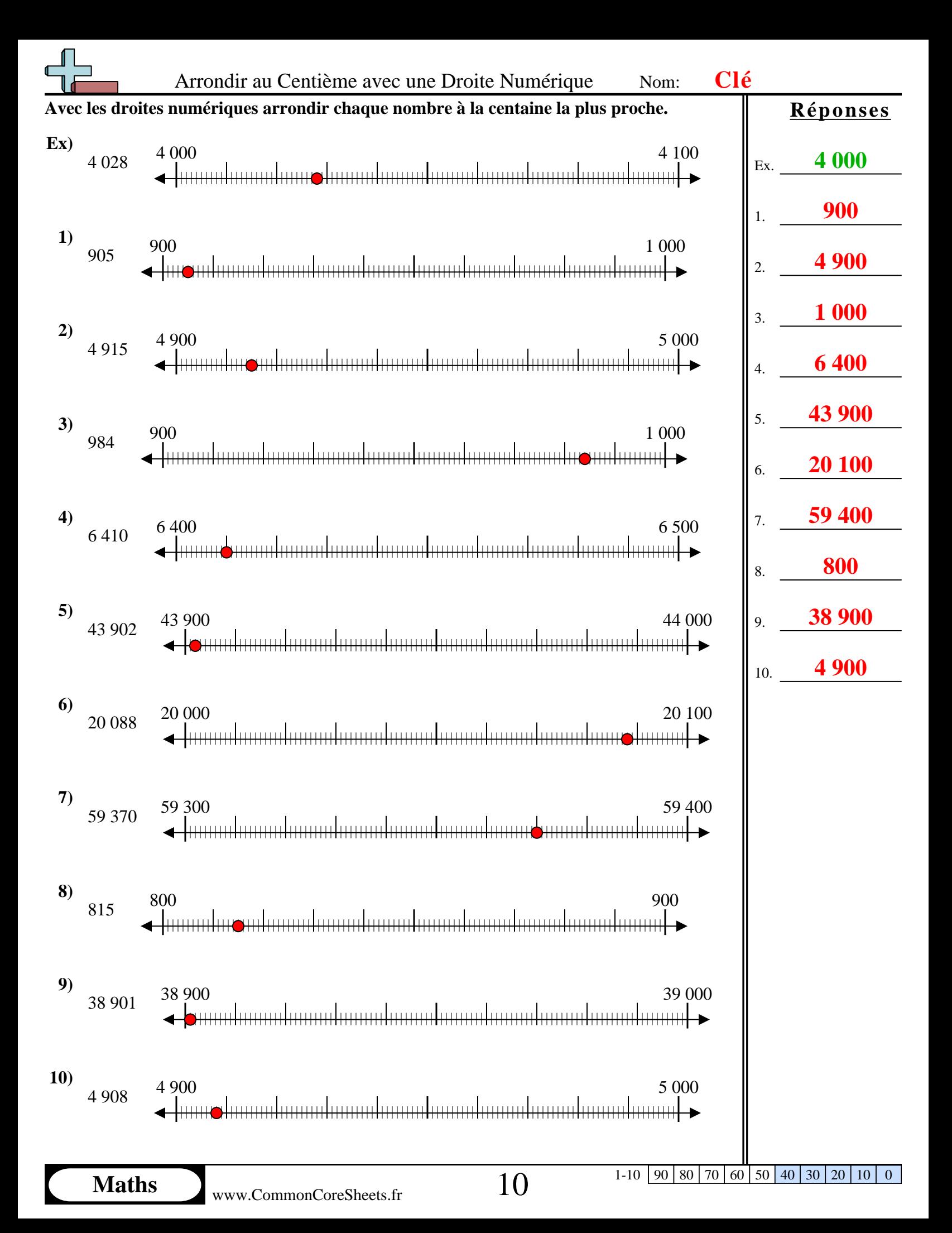